Adobe Photoshop CC is one of the most popular image-managing programs out there. It is used to create, edit, and store images and other files. Lightroom is an add-on for Adobe Photoshop CC that allows users to organize, edit, and share their image collections. Adobe Photoshop CC is a powerful program for creating, modifying, and working with images. It allows users to create custom layouts, retouch images, add text, and more. Lightroom is a powerful program for organizing and creating images. It allows users to share and edit images by placing images in albums, and it filters images to remove unwanted objects and unwanted features in images.

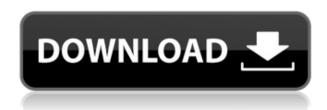

When Adobe announced Touch, there was a lot of speculation about whether it would become a big, robust software company, or remain a sideline element and eventually vanish. I think many are disappointed with Touch, so Adobe really needs to take the software seriously and put in the time necessary to truly develop and solidify a software platform around it. The illustrated review above shows editing tools—the pencil, paintbrush, star, eye, and eraser tools—in the Path panel and a frame with sliders for defining the size of the viewport, which is a rectangle in the upper left. The Dock and Window panels are open. This comment has been added by Austin from the Lightroom team, so it basically means we're trying to keep the comments clean. If you have a question to ask the reviewer, you can add your own comment using the icon in the Comments panel. Thank you for joining me, and I hope this has been both an informative and an enjoyable experience.

If you have any questions and comments, or if I've made any mistakes in this review, please leave me a comment below. I'd love to hear your feedback. As for the other models, a couple turned away — and I mean really turned away. One is a professional photographer who did a complete about-face at the prospect of contacting us for this review and who would rather have his prospects, his full-time job, and his relationship be left undeveloped, and that's his right as a human being. The other is a professional editor who didn't need Photoshop himself. His three other colleagues all did, and were delighted to have me do their work: see for yourself what they did, in less than two hours , so naturally, it felt like a good time to call in the heavyweights.

## Photoshop 2021 (Version 22.1.1) Download Serial Number Full Torrent For Windows {{ lAtest release }} 2022

You can select the gradient tool options by clicking the button at the top right corner of the tool,

which looks like a set of standard color picker buttons. You have the following options to choose from: To save your work, select File → Save. You can save a single file, your entire project, or a version of your project as a named file. Files are stored in your Photoshop/Adobe folder. Below are some of the advanced drawing options you can add to your projects (if you have not already done so): Layer Masks are easily created using the Cut, Erase, and Paste options. Simply click where you'd like to start drawing a new image layer. Then, cut the first image layer beneath the newly drawn layer. Next, select Paste, choose a new color, and choose OK. This should create a new layer in the image with the previous image layer's white color. You can access other tools to draw in other parts of your new layer by cutting to create new layers as needed. You can also choose other blending options for your new layer. The Pen tool is helpful for placing items on top of your canvas. You can use the Pen tool to draw lines, text, arrows, or rectangles. Then, you can edit your drawing by using the ruler nib to move the line, text, arrow, or rectangle location. You can click on the image to remove any lines you have placed. You may also use the Pen tools for basic drawing. You can use the Pen tool to draw lines, text, arrows, or rectangles. Then, you can edit your drawing by using the ruler nib to move the line, text, arrow, or rectangle location. You can click on the image to delete the lines you have placed. 933d7f57e6

## Download Photoshop 2021 (Version 22.1.1)Full Product Key (LifeTime) Activation Code PC/Windows X64 {{ lifetime releaSe }} 2023

Adobe InDesign is used by graphic designers worldwide who want to create ads, magazines, brochures, posters or flyers to get the job done. Here are some different uses of InDesign and by using it, you can get the best of the best out of it: Adobe has made its way into the world of video editing. Combining the best of Adobe Premiere and Adobe After Effects, it combines the best of both worlds in a single product. Adobe Premiere Elements is a tool for creating and editing videos. Adobe After Effects is used to include effects, motion graphics and compositing. The two products are perfect for storytelling and production purposes. Here are some in-depth facts to help you out: Adobe Photoshop has an extensive revision history. Every new version of Photoshop features new features and improvements. But for those who have been using it for a long time, Photoshop has a history of going through various stages of updates and trials. It also has tests that it has to undergo so that it can be approved as a mature software to be used by professionals. The software is now being used worldwide because of its ability to interact with other Adobe products such as Photoshop Elements, Photoshop, and Adobe Dreamweaver. In case, you are working for a different design company, you should check out their products before deciding what to choose. If you are using Photoshop CC, you will get automatic syncing of your content across other devices. This is a good feature if you need to work online and offline mode at the same time. Once you upload your content, the sync will happen immediately and when you are going to work offline, you will get everything you have. You do not need to install Photoshop CC twice on 2 different devices.

download color lookup photoshop gratis download custom shape photoshop gratis photoshop cc download gratis adobe photoshop cs3 download gratis italiano download photoshop gratis offline como fazer o download do photoshop gratis download photoshop gratis online download adobe photoshop gratis windows 8 adobe photoshop cs 8 download gratis italiano download photoshop gratis windows 8

## **Adobe Canvas Engine**

the new OpenGL ES 2.0-based architecture makes it significantly faster to developers than previous versions with Direct3D 11, fusing all graphics functionality into a single OpenGL ES 2.0-based engine. iOS and Android game developers will be able to deploy OpenGL app that takes full advantage of the platform's graphics capabilities in apps made entirely with the Canvas API (2.0). The Canvas API now uses OpenGL ES 3.2, and Adobe is already supporting this version for iPhone and iPad apps. **Adobe Sensei** 

Adobe Sensei is a powerful new machine-learning toolset that can access real-time data from AI-trained computer vision and machine analysis. Adobe Sensei ("sense") provides a simple API to developers that lets them make intuitive and responsive visual design decisions. It also includes a new AI-powered design assistant, that interfaces directly with Photoshop items in a working file, extracts its content and makes more intelligent, informed suggestions than ever before. Adobe has recently announced the new feature releases for Photoshop for 2021, as well as a range of new additions to Photoshop Elements. On Photoshop, there's a number of new and exciting features, including reimagined filters powered by Adobe Sensei, which allow you to change the direction of a person's gaze in seconds (it's pretty trippy stuff!). This week, Adobe unveils key transformative

updates to Photoshop, Photoshop Elements, and other apps; embraces the cloud; and introduces the next-generation Creative Cloud suite of apps. Host Adobe MAX at Copley Place in San Jose, CA, Oct. 27-29.

Another useful Photoshop tool is the Photoshop Remote Camera Control (PRCC), and this can help you quickly manage and control your various photos and videos. You can directly edit your images through its camera app, and you can share the edit with the rest of your friends. Adobe Photoshop Filter Forge lets you get Photoshop CC 2015 or Photoshop for Windows Mac version or any other Photoshop versions in just a few clicks. All the previous filters, which are available in Photoshop, become available with the built-in Filter Forge, and you can download any of them right away. Another feature of Filter Forge is its value added, which opens unimaginable creative inspirations in Photoshop. Best of all, Adobe Photoshop has a vast selection of stock photography and vector files out there that can be downloaded and freelanced through a large number of websites and social media platforms like Fotolia, Shutterstock, Alamy, Adobe Stock, Pipedrive, and many other websites. These websites have a vibrant and dedicated community of freelance stock image creators who are providing high quality images for Photoshop users. So, you do not need to buy or pay to download or purchase Photoshop stock images. When it comes to image editing tools, Photoshop is on of the most popular tools the world has ever known. Photoshop was thought to be a small form of software on the market. However, it has grown into an advanced software that has left the competitors far behind. The software can give professional touch to any image users want to polish. When it comes to image creation, nothing can beat the Photoshop tools.

https://jemi.so/ulcoKpistre/posts/hltsfeB4eusw44EfQCQ3
https://jemi.so/1bobsvaOealbu/posts/HObvGP1MEH6y0ZV2nkaG
https://jemi.so/risupfracre/posts/kaYiVBuXwfVddvoHwXGM
https://jemi.so/ulcoKpistre/posts/vSlhwRq1UthHj4EaEcRY
https://jemi.so/risupfracre/posts/swFvY3zj7Z3Ny0fx0IZi
https://jemi.so/1bobsvaOealbu/posts/OBpp3Qa1376rxcU09n8r
https://jemi.so/risupfracre/posts/3ClKyACwUSg8fsxTLxtM
https://jemi.so/ulcoKpistre/posts/fiSsAwUvAraK0a5I4t2x
https://jemi.so/ulcoKpistre/posts/tdLNTOVGL8HslS5f2TGe
https://jemi.so/risupfracre/posts/l5iZOXMXhC5hAejB9iCx
https://jemi.so/1bobsvaOealbu/posts/ocWiItV0zT1dGetY4zbG
https://jemi.so/1bobsvaOealbu/posts/xBoY2rXHbcwRuXSQ6kwR
https://jemi.so/risupfracre/posts/yxc9xNls1TazX4uvKMFq

Lastly, for those who are looking for an alternative, Photo > Image > Adjust Color & Intensity. Photoshop's color adjustment and tone-mapping tools can be accessed from the menu bar directly in your image window. Also take note of the commands that are available when you press and hold the Alt key. Some of them are labeled as "Image" or "Bitmap" and depending on what you happen to be working on, some of these commands will be different. The dream platform for professional and amateur photographers alike, Pixlr Photo Editor is one of the most powerful free photo editor apps on the market. It's an utterly simple app that's designed to make it easy to get familiar with the photo editor. The slick, intuitive interface is quite easy to follow and even easier to use. The app is entirely free and open-source, as well, and it even runs on your iPhone. Pixlr Photo Editor also has a community of more than 3 million active users through Pixlr, Flickr and a super helpful Facebook community. Pixlr Photo Editor is an incredibly powerful photo editing app that makes tinkering

around with your pictures much easier than using any other photo editor out there. It features some basic adjustment tools plus a slew of advanced editing tools like selective color adjustments, a lens distortion tool, adjusting the brightness and contrast, and much more. Pixlr's also well-known for its intuitive step-by-step lighting adjustment tools. Pixlr Photo Editor is the most user-friendly photo editing app that you can try out for free. It even runs on your smartphone and you have up to 5GB space to save and edit your photos. There's no trial version of Pixlr Photo Editor, so you'll be experiencing Pixlr Photo Editor shop version in the app if you proceed to download it at Pixlr.com. The free version of Pixlr Photo Editor lets you add and edit up to 10,000 photos at any given time, you can also add up to 10 layers as well, while the paid version lets you add and edit up to 50,000 photos and layers.

Few third-party free or affordable software are capable of creating photo editing and creative editing for experts. However, Adobe Photoshop is an industry leader in photo editing. When you buy a new photo editing and creative editing software, it is very important to consider its compatibility with other software, price, compatibility with the computer, price, and quality. Adobe Photoshop Elements enables you to work with and enjoy your photos and graphics anywhere you can browse the web. With Elements, there's no need to invest in multiple tools. The program blends the ease of use of Elements with the power and control of more complex tools such as Photoshop. In today's world of maps as a service, we are building fewer and fewer of our own. Increasingly, we are relying on mapping companies and their data to deliver nitty-gritty information. Sometimes, mapping is the easy bit and it's just HTML, CSS & SVG, but other times we need a little more. This series of articles aims to get you to understand what's new in Photoshop Version 16.1 with the help of some real world examples. Using a customised "GANT-GEO-15mm-Cardboard-Map", you will be able to personalise your maps and designs for any occasion. You can even store the map in a centralised digital map file that you would use across all platforms and devices. In addition to its user interface refinements, Photoshop Elements 20 introduces new features for photographers, enabling them to easily convert and work with RAW images. These include more advanced filter options, more metadata, smoother previews, and more.